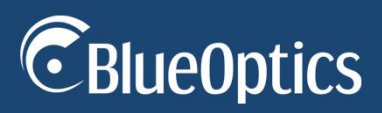

# **SC-SC Singlemode Mode Blue Style Duplex Fiber Optic Adapter**

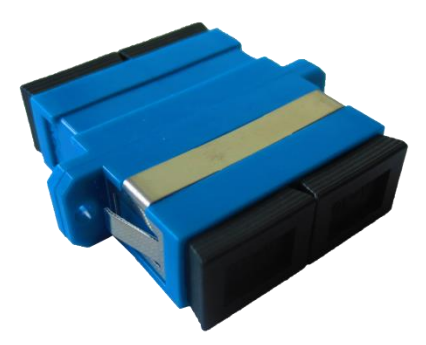

### **Description**

The BlueOptics© SFC32BK Fiber Optics Adapter is a high performance, cost effective solution to connect two SC single mode cables.

All BlueOptics© Fiber Optics Adapters come with low insertion loss.

BlueOptics© Fiber Optics Adapter are available in many different variants to fit your needs:

- Multi Mode or Single Mode
- LC, SC, or ST Connector
- PC or APC Polish
- Simplex, Duplex or Quad
- Hybrid Type

## **Features**

- $\checkmark$  2x Duplex SC Connector
- $\checkmark$  High Quality Ceramic Zirconia Ferrule
- $\checkmark$  For single mode fiber usage
- $\checkmark$  Blue Color
- Insertion Loss: ≤ 0.3dB
- $\checkmark$  Highest Connector Quality: Up 1500 mating cycles
- $\checkmark$  Mechanical resistance up to 300g
- Single Packed

# **Applications**

- $\checkmark$  Telecom Networks
- Datacom Networks
- $\checkmark$  CATV Systems
- $\checkmark$  Fiber Optic Network

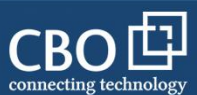

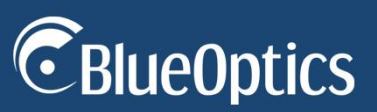

#### **Warnings**

**Laser Safety:** Even small radiation emitted by laser devices can be dangerous to human eyes and lead to permanent eye injuries. Be sure to avoid eye contact with direct or indirect radiation.

#### **Warranty**

Every BlueOptics© Fiber Optic Adapter comes with a 25 year replacement warranty and lifetime support.

For a warranty inquiry, please contact your CBO sales representative.

This warranty only covers the first user of the equipment.

#### **Important Notice**

Performance figures, data and any illustrative material provided in this data sheet are typical and must be specifically confirmed in writing by CBO before they become applicable to any particular order or contract. In accordance with the CBO policy of continuous improvement specifications may change without notice.

The publication of information in this data sheet does not imply freedom from patent or other protective rights of CBO or others.

Further details are available from any CBO sales representative.

#### **Installation**

Before installation attach an ESD-preventive wrist to ensure not to damage your hardware.

Remove the dust caps of the adapter.

Put the SC connectors of your cables into the SC sockets of the adapter until you hear a "click" sound.

You can now use your connection.

#### *If you got problems with the connection:*

- *Please make sure the connector is clean. If not, use a tissue and anhydrous alcohol to clean it accurate.*

## **Order Information**

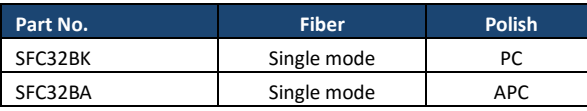

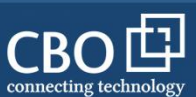

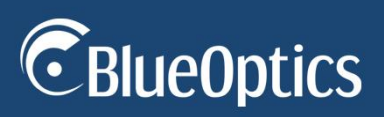

# **1. Specifications**

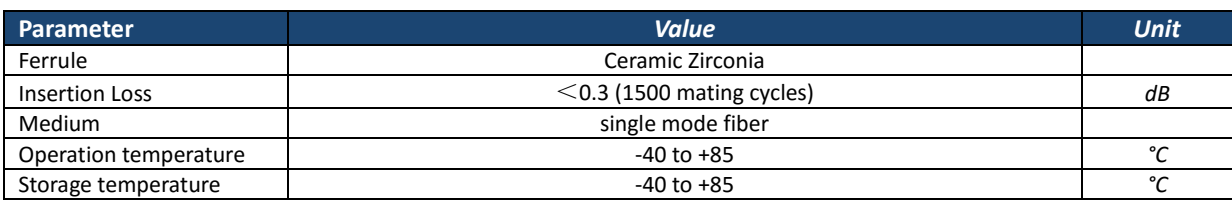

# **2. Mechanical Specifications** (Unit: mm)

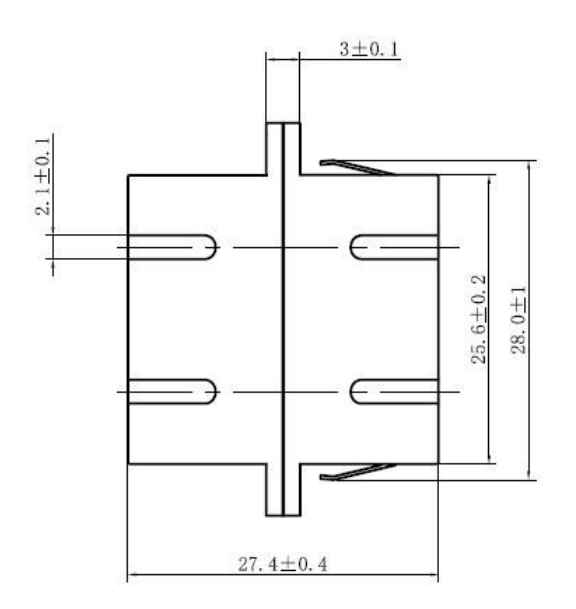

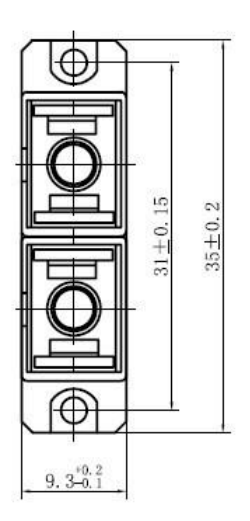